# Komputerowe wspomaganie projektowania (wybieralny) - o

### Informacje ogólne

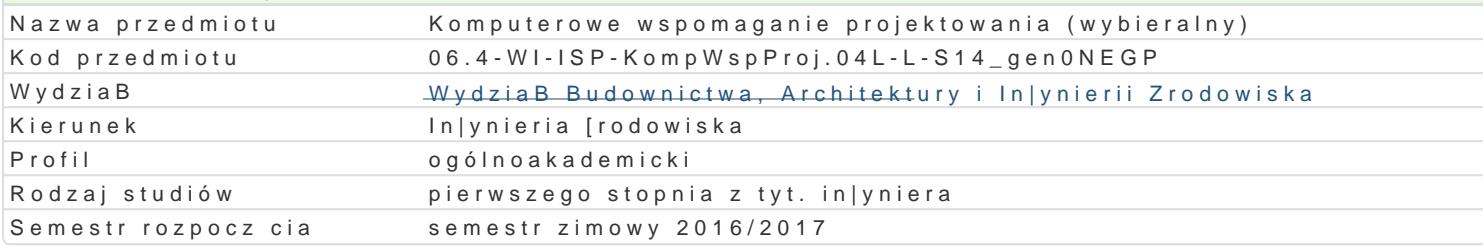

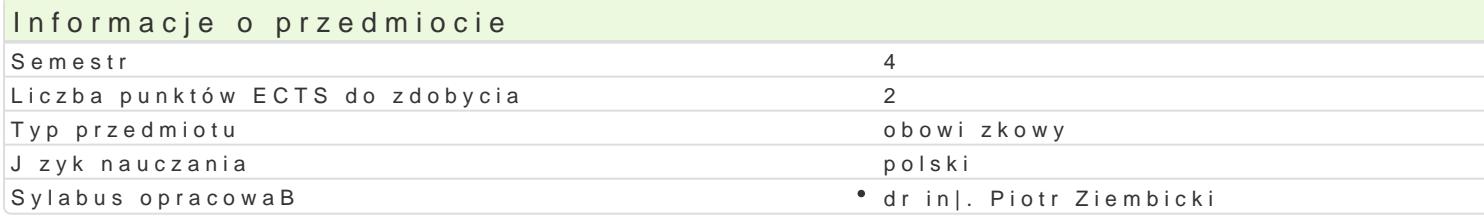

## Formy zaj

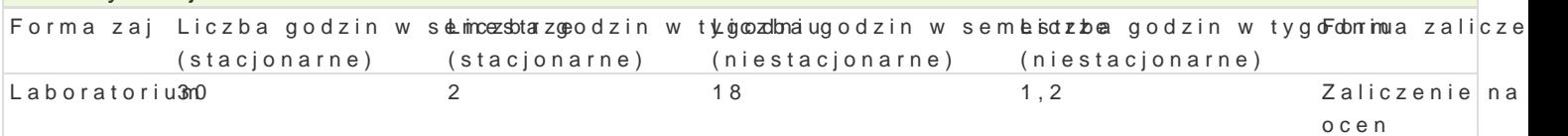

## Cel przedmiotu

Zapoznanie studentów z zaawansowanymi mo|liwo[ciami oprogramowania typu CAD w wariantach bran przygotowywania wydruków.

#### Wymagania wstpne

Formalne: zaliczenie przedmiotów: Rysunek techniczny z geometri wykre[ln, Technologia informacy]

Nieformalne: brak.

## Zakres tematyczny

Program wiczeD laboratoryjnych: Modelowanie 3D. Przygotowanie typowego projektu: konstrukty, wid wyposa|enia niestandardowego. Opracowanie projektu przykBadowego obiektu in|ynierskiego (budyne miejska itp.).

#### Metody ksztaBcenia

Metody wiczeniowo praktyczne: metoda wiczeD laboratoryjnych.

# Efekty uczenia si i metody weryfikacji osigania efektów uczenia si Opis efektu Symbole efektów Metody weryfikacji Forma zaj

Student zna podstawowe funkcje oprogram skowania typu Gony Ronanie przewidzianych wicza Doratorium Student Cap zasady przygotowania rysunków i wydruków

Student ma ogóln wiedz o wykorzystaniů blo bolných o noarza odnzanie przewidzianych w roza Doratorium « wspomagajcych opracowanie dokumentacji projektowej

Student potrafi oceni przydatno[ narz dźiKs\_BJu0|3cych doykonanie przewidzianych wiczaD oratorium przygotowania typowej dokumentacji projektowej

Student potrafi wykorzysta zaawansowan e Kfuld Ne progwa knośnyanie przewidzianych w roza Doratorium CAD do przyspieszenia procesu przygotowania dokumentacji projektowej

Student ma [wiadomo[ rozwoju technik kom Ko Koletowych sprawdzenie kompetencji w trakcai boratorium konieczno[ci aktualizowania wiedzy na temat technik CADzygotowania do zaj laboratoryjnych

### Warunki zaliczenia

wiczenia laboratoryjne - warunkiem zaliczenia jest uzyskanie pozytywnej oceny z wszystkich przewi

Zredni wa|on zaokr gla si do dwóch miejsc po przecinku. Ocena B czna ustalona jest na podstawie

do 3,74 – dostateczny plus, od 3,75 do 4,24 – dobry, od 4,25 do 4,74 – dobry plus, od 4,75 – bardzo dobry.

Obciążenie pracą

## Literatura podstawowa

- 1. Anderson D., Mastering Autodesk Revit MEP 2011. John Wiley & Sons 2010
- 2. Graf J., AutoCAD 2005 i 2005PL. Ćwiczenia praktyczne, Helion, Gliwice 2005

## Literatura uzupełniająca

1. Dudek M., AutoLISP. Praktyczny kurs, Helion, Gliwice 1997

## Uwagi

- Limit osób w grupie laboratoryjnej: 14.
- Zajęcia laboratoryjne w pracowni komputerowej.

Zmodyfikowane przez dr hab. inż. Sylwia Myszograj, prof. UZ (ostatnia modyfikacja: 09-05-2018 15:21)

Wygenerowano automatycznie z systemu SylabUZ